# **Computer Sciences 302 Midterm Exam 1, 20%**

## **Thursday 10/18, 2012**

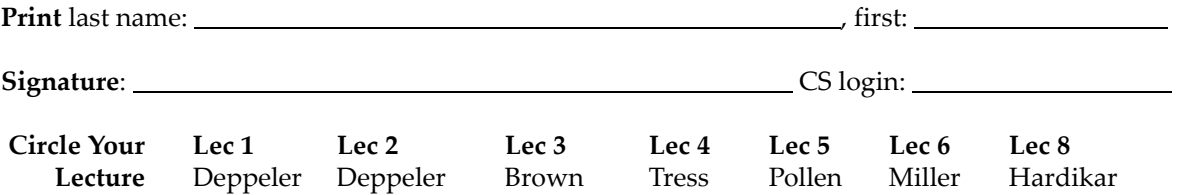

#### **Before you Begin:**

- (1) Take a separate answer sheet (i.e., scantron) and *write your UW ID number in the ID field*.
- (2) Turn in your UW student ID.
- (3) **On the separate answer sheet:**
	- ‐ Fill in the bubbles corresponding to each digit of your UW student ID number.
	- ‐ Write your name and then fill in the bubbles corresponding to each letter.
	- In the "Special Codes" section under letter "A" write your lecture number and fill in the corresponding bubble, and under letter "B" write P but do *not* fill in a bubble.

#### (4) **On this examination booklet:**

- ‐ Print and sign your name above.
- ‐ Write your CS login and circle your lecture above.
- (5) Check that there is a total of 12 pages in this exam.
- (6) You may not use notes, books, calculators (or any other electronic devices), or neighbors on this exam. Turn off and put away your cell phone, pager, pda, etc. now.
- (7) The exam is intended to take 90 minutes, but **we will give you 2 hours to complete the exam**.
- (8) We canʹt provide hints but if you need an exam question clarified or feel that there is an error, please bring this to our attention. If needed, **corrections will be written on the board**.

#### **When you've Finished:**

- (9) Double check that you have correctly marked the bubbles on your answer sheet. Only answers marked on your answer sheet matter. Marks in this examination booklet don't count.
- (10) Turn in this examination booklet and your answer sheet, and make sure we return *your* ID.

## **Taking the Exam**

There are 25 question each worth 3 points with a maximum score of 72 points (there is a bonus question).

For the questions on the following pages, **choose the one best answer after reading all of the choices**.

Use a #2 pencil to fill in the bubble on your answer sheet that corresponds to your answer for each question. Note a reference is provided on the next page, which you should review when the exam begins.

## **Exam Reference Page**

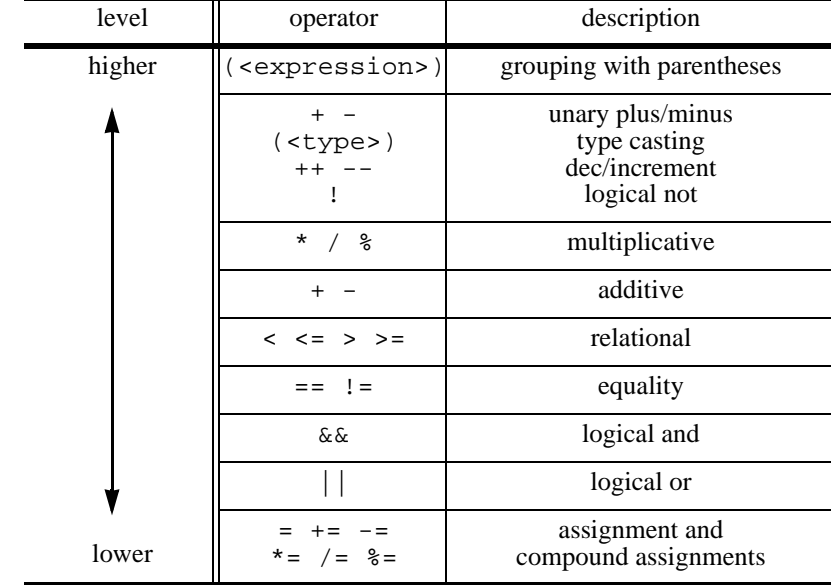

## **Operator Precedence Table:**

## **Constant and Methods from the java.lang.Math class:**

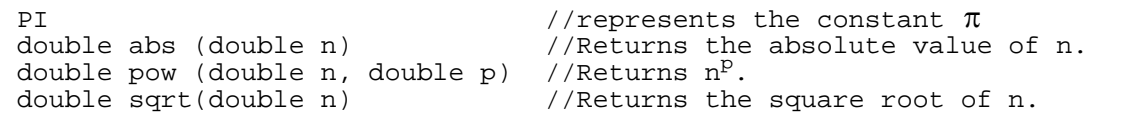

### **Methods from the java.lang.String class (\*REMEMBER <sup>0</sup>‐based indexing is used):**

int length()  $//Returns # of characters in this String. char chart(int index) // Returns the character at the index.$ //Returns the character at the index. boolean equals(String s)//Returns true if the contents of this String //is the same as the contents of String s. boolean equalsIgnoreCase(String s)// Returns true iff the contents of the // this string is the same as that of the // string s, ignoring differences in case. String substring(int beginIndex) //Returns a new string that is a substring of this string //starting at beginIndex to the end of the this string. String substring(int beginIndx, int endIndx) //Returns a new string that is a substring of this string //starting at beginIndx up to but not including endIndx.

## **Methods from the java.util.Random class:**

Random()  $//{\text{Createst a new random number generator}}.$ <br>Random(int s) //Creates a new random number generator Random(int s)  $//{\text{Createst a new random number generator seeded with s.}}$  int nextInt()  $//{\text{Returns the next pseudo-random integer value.}}$  $//$ Returns the next pseudo-random integer value. int nextInt(int n) //Returns the next pseudo-random integer value //between 0 (inclusive) and n (exclusive).

## **Methods from the java.util.Scanner class:**

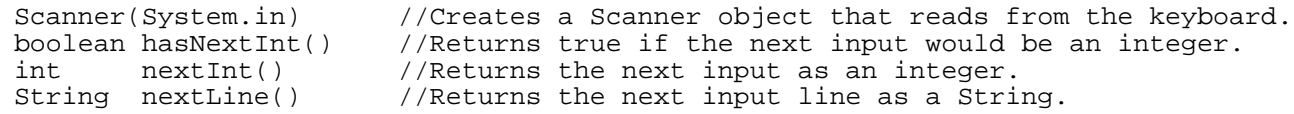

**1.)** What is the final result displayed by running this Java program if the user enters **-2 0 F1 3 2 abc 2** in response to repeated prompts for user input?

```
public class WhatHappens {
   public static void main(String[] args) {
      int v = getInput("Enter value: ",1, 3);
      System.out.println(v);
   }
   private static int getInput(String string, int i, int j) {
      java.util.Scanner stdin = new java.util.Scanner(System.in);
      int n = i - 1;while ( n < i || n > j ) {
         System.out.print(string);
         if ( stdin.hasNextInt() ) {
            n = stdin.nextInt();
         } else { 
            stdin.next(); 
         } 
      }
      return n;
   }
}
A. -2B_n \capC. F1
D. 3
E. 2
```
**2.)** Which method call will display JAVAVAVAVA in the console window? Assume that your program class has this method defined?

```
 public static void display(String a, int b, String c, String d) {
         System.out.print( a );
        for ( int i=0 ; i < b; i++ )
             System.out.print( c );
         System.out.println( d );
     }
A. display( "J", 3, "AV", "A" );
B. display( "J", 3, "AVA", "" );
C. display( "JA", 4, "VA", "" );
D. display( "JA", 3, "VA", "A" );
E. display( "JAV", 2, "AVA", "");
```
3.) What is value of this expression, given that w,x,y,z are integers and have been assigned these values w=-1, x=1, y=2, and z=3?

 $x * y - Math.pow(2,3) / y + z * (2 * y) > z + y$ A. true B. false C. 10.0 D. 5 E.  $"10.0 > 5"$ 

**4.)** Which figure correctly diagrams the related contents of memory after this code fragment executes?

```
int[] a = \{4, 5, 6, 7, 8, 9\};
int i = 1;
if ( i < a.length && a[i] % 3 != 0 )
{
      a[i + 1] = 3;i \neq 2;}
```
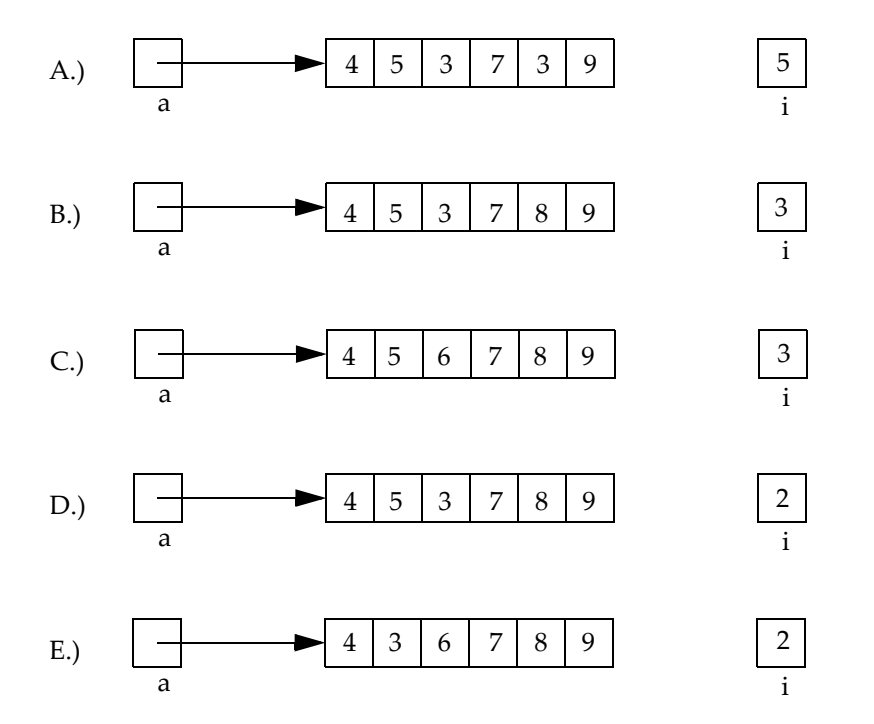

**5.)** For which values of an integer named choice do these two code fragments produce the same results?

```
if ( choice==1 ) duel();
else if ( choice==2 ) train();
else forfeit();
                                   switch ( choice ) {
                                   case 1: duel(); break;
                                   case 2: train();
                                   default: forfeit();
                                   }
```
i. choice less than or equal to 1 ii. choice equal to 2 iii. choice greater than or equal to 3

A. i, ii, and iii B. i and iii only C. i and ii only D. ii and iii only

- E. i only
- **6.)** Which replacements complete this method that shifts the values in an array to the left by 1 position?

```
/** shifts the values of an array to the left by 1 and wraps around
 * Ex: shiftLeft(\{1,2,3\}) changes the array to \{2,3,1\} */
public static void shiftLeft( int [] array ) {
   int i = 0, j = 0, t = array[i];
    while ( i < CODE1 ) {
       j = i + 1;if ( j >= array.length ) j -= array.length;
        CODE2 ;
        i++; j++;
     }
    array[ CODE3 ] = t;
}
A. CODE1: array.length CODE2: array[i] = array[j] CODE3: 0
B. CODE1: array.length CODE2: array[j] = array[i] CODE3: j
C. CODE1: array.length CODE2: array[i] = array[j] CODE3: i
D. CODE1: array.length-1 CODE2: array[j] = array[i] CODE3: j
E. CODE1: array.length-1 CODE2: array[i] = array[j] CODE3: i
```
**7.)** Given that t is of type of double and contains a time in hours and fraction of an hour. Which choice converts that decimal time representation to a String representation showing that same amount of *time* in an hours: minutes format? For example: if  $t=1.75$ , the String would be "1:45". Do not worry about zero padding minutes when minutes are less than 10.

A. int h = (int) ( $t/60$ ) ; String s = h + ":" + (int)( $t$  $60$ ) ; **B.** int h = (int) (t%60) ; String  $s = h + "$ :" + (int)(t/60) ; **C.** int h = (int) (t-60) ; String  $s = h + "$ :" + (int)(t-60) ; **D.** int h = (int) t ; String  $s = h + "$ :" + (int)((t-h) \* 60) ; **E.** int h = (int) t ; String  $s = h + "$ : " + (int)((t-h)  $\frac{1}{2}$  60) ; **8.)** Consider the following method:

```
public static void pattern( int size ) {
   int n = 0;
   for (int r = 0; r < size; r++) {
       for (int c = r; c < size; c++) {
          if ( n % 2 == 0 ) { System.out.print('X'); }<br>else { System.out.print('0'); }
                  else { System.out.print('O'); }
          n++;}
       System.out.println();
   }
}
```
Which one of the following correctly shows the output of calling pattern(4)?

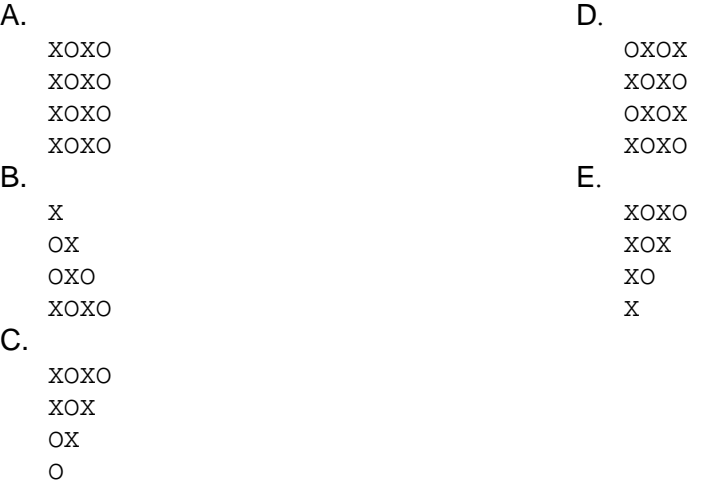

**9.)** What would be displayed if the following code fragment was executed?

```
int n = 4;
   int s = -n;
   while ( n > 1 ) {
      n = n - sis = s + n;
      \mathtt{s} + + ;
      n--;}
   System.out.println(s);
A. 8
B. 7
C. 5 
D. -4
E. 1
```
**10.)** Suppose that method10 has the header shown, and it compiles and runs without crashing if called cor‐ rectly. **Which code choice compiles and runs without error?** Do not assume other variables or methods have been declared.

```
public static boolean method10( double x, int i, char c, String s )
```
- A. System.out.println( " " + method10( 10.0, 2, 'A', 'hello' ) );
- **B.** boolean b = method10( double d=2.0, int i=1, char  $c = 'c'$ , String  $s = "hi")$ ;
- **C.** int  $z = \text{method10}(0.3, 2, '3', '4'')$
- **D.** int t=45; while(method10(3.1,(int)(t/9.2), "CS302".charAt(6), "abc") ) t--;
- E. if (  $\mathsf{method10}$  ( 2.5, 30/4, '\n', "e" ) ) { System.out.println("hello"); }

**11.)** Consider the following program:

```
public class Q11 {
   public static void main(String[] args) {
      int a = 1, b = 2iint c = \text{method1}(a, b);
      System.out.println(a + b + c);
   }
   public static int method1(int b, int a) {
      int c = 5;
      a++;
      b = \text{method2(a)}return b + c;
   }
   public static int method2(int b) {
      int c = 3;return c*b;
   }
}
```
Which one of the following shows what the Q11 program displays when executed?

A. 14 B. 17 C. 20 D. 1211 E. 1214

**12.)** Assume the following variables exist:

 $int$   $i = 3;$ **double** d = 3.0;

The result of the following Java expression: Math.pow(d, i  $%$  5) would be which one of the following (note that 3 is type **int** whereas 3.0 is type **double**)?

A. 1 B. 8.0 C. 9.0 D. 27.0

E. 81.0

page: 7 ‐ 1P

**13.)** Consider the following condition where n is an integer variable:

 $n < -2$  ||  $n > = 2$  & a  $n := 6$  ||  $n == -2$ 

Which one of the following number lines correctly shows in bold the range of n where the condition evaluates to true? Note filled circles represent points that are included in the range and hollow circles represent points that are not included.

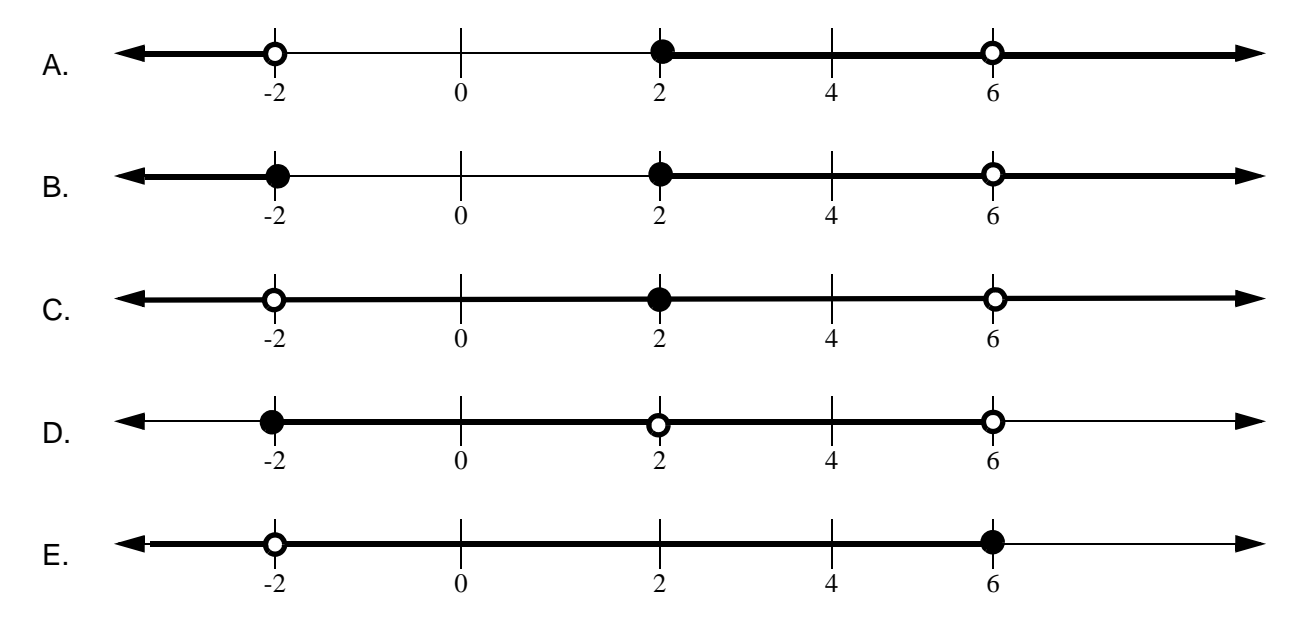

**14.)** Consider the following code fragment. Which location for incrementing count, will count all **even inte‐ gers** that are *not* between 9 and 101 that were entered before the user typed something other than an integer? Given: stdin is a properly initialized Scanner.

```
boolean done = false;
int count = 0;
while ( !done )
   System.out.print("Enter an integer: ");
   if ( stdin.hasNextInt() ) { 
      int n = stdin.nextInt();
       //location A
      if ( n % 2 == 0 ) {
          //location B
          if \overline{ ( (n \le 9 )} & \frac{1}{n} (n >= 101 ) )
             //location C
           else
             //location D
       }
   }
   else done = true;
   //location E
}
```
A. location A B. location B C. location C D. location D E. location E

### **15.)** Which statement is **false**?

- A. The Java Runtime Environment (JRE) is used to *compile* a Java program.
- B. *Runtime* errors can be discovered by hand-tracing code fragments.
- C. Variables may not be used in expressions until they have been declared and assigned values.
- D. *Debugging* requires careful analysis of both the *grammar and result* of each instruction.
- E. *Compiler* errors are found when an attempt is made to convert source code to a form that can be executed by the computer.

**16.)** Which of the choices *best* describes what this method does?

```
public static int notDescriptive ( char[] a, char[] b ) {
   int i=0; 
   boolean r = false;
   for ( i=0 ; !r & & i <= a.length - b.length ; i++) {
      r = true;
      int j = 0, k = i;
      while ( r && j < b.length ) {
         if ( a[k] != b[j] ) { 
            r = false;
         }
         j++;
         k++;}
   }
   if ( r = false ) { i = 0; }
   return i;
}
```
- A. It returns 0, or the position (index+1) of the first character where characters in b match characters in a.
- B. It returns 0, or the number (count) of characters in b that match characters in a.
- C. It returns 0, or the number (count) of characters in b that do not match characters in a.
- D. It returns 0, or 1 if any one of the characters in b are found in a.
- E. It returns 0, or the number (count) of times the sequence of characters in b are found in a.

**17.)** Which one of the following statements about method calls is *true*?

- A. A method call may have more arguments than the parameters listed in its method header.
- B. If a Java program must run as an application, the application starts execution at the: **public static void Main** method.
- C. If a method requires a parameter of type **double**, a method call for that method may pass an argument of type **int** without casting it first.
- D. Methods with a return type of void return the null value.
- E. Method definitions are written inside of the main method.

#### **The questions on this page are based on the following shown code:**

```
public class MethodCalls {
  public static void main(String[] args){
     methodA();
     //methodB(); LINE A
     methodC();
   }
  public static void methodA() {
     System.out.print("A");
     methodB();
   }
  public static void methodB() {
     methodC();
     System.out.print("B");
     methodD();
   }
  public static void methodC() {
     methodD();
     System.out.print("C");
   }
  public static void methodD() {
     System.out.print("D");
   }
}
```
**18.)** What is output by the MethodCalls program is run?

- A. ABCDDB
- B. ACABDCD
- C. ABCCBDCDD
- D. ADCBDADC
- E. ADCBDDC

**19.)** Which choice represents the call stack at the point of execution when there are the greatest number of methods on the call stack during a run of the program MethodCalls?

- A. main->methodA->methodB->methodC->methodD->methodD
- B. main->methodA->methodD->methodC->methodB->methodD->methodA
- C. main->methodA->methodD->methodC->methodB->methodD
- D. main->methodA->methodB->methodC->methodD
- E. main->methodA->methodB->methodC->methodD->methodC->methodD

**20.)** What is output by this program when executed if the method call on LINE A is uncommented?

- A. ADCBDDC
- B. ADCBDCBDDC
- C. ADCBDDCBDC
- D. ADCBDDDCCBDDC
- E. ADCBDDCBDDC

**21.)** How many times will the body of this loop repeat if all expressions and statements concerning i are shown in the fragment?

```
int i=5; 
do { 
   // loop body 
   i++; 
} while ( i < 3 );
```
How many times will the body of this loop execute?

```
A. 0
B. 1
C. 2
D. 3
E. more than 3
```
**22.)** Which choice correctly places a new data value in a partially filled array (if there's room remaining)? The variable **next** indicates the next empty location in the array. The correct choice increments the **next** counter if the value is added to the array. Assume that **next** and the array have been correctly declared and initialized as the desired type and that the array is partially filled.

```
A. if ( next > array.length ) { next--; array[next] = value; }
B. if ( next <= array.length ) { next++; array[next] = value; }
C. if ( next < array.length ) { next++; array[next] = value; }
D. if ( next <= array.length ) { array[nex] = value; next++; }
E. if ( next < array.length ) { array[ next] = value; next++; }
```
**23.)** Which list of inputs would best test the input validation and main menu execution paths for a program with a main menu that has five options and requires an integer 1-5 from the user to choose an action?

A. 1, 2, 3, 4, 5 B. abc, 1, 2, 3, 4, 5, 6 C. abc, 1, a, 2, b, 3, 4, 5 D. abc, 0, 1, a, 2, 3, 4, 5, 6

E. abc, -1, 0, 1, a, 5, 6

### **Use the following for the next two questions:**

Your program 1 was required to determine the winner of duels between the player and Voldemort. Given this table showing the winner of each duel (not the same as given in P1 assignment),

the player's choice is in the first column, Voldemort's choice is in the other columns, and the winner of that specific duel is shown at the intersection. Possible duel results are: 'P' means player wins, 'V' if Voldemort wins, or 'T' if it was a tie. There are no damage values to consider for these problems.

Voldemort's Spells

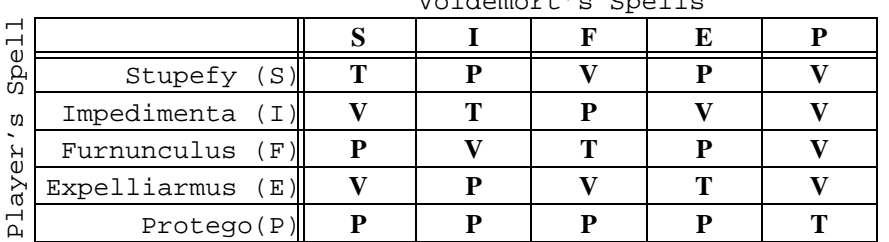

**24.)** Which choice will randomly choose a spell for Voldemort and store the corresponding letter as a character 'S', 'I', 'F', 'E', or 'P' in **vSpell**? Assume rng is a **java.util.Random** object and an array of characters has been previously constructed as:

```
final char [] spell = { 'S', 'I', 'F', 'E', 'P'} };
```

```
A. char vSplit = spell[rng.nextInt(5)];
B. char vSpell = spell[ rng.nextInt(5) - 1 ];
C. char vSpell = spell[ rng.nextInt(5) + 1 ];
D. char vSpell = spell rng.nextInt(6) - 1 ];
E. char vSpell = spell[ rng.nextInt(6) + 1 ];
```
**25.)** Which code choice correctly completes this code fragment which handles all possible duel results if the player chose *Furnunculus*? Assume the player's spell choice has been read and converted to an upper case character, 'S', 'I', 'F', 'E', 'P', and is stored in a variable named **pSpell**, Voldemort's spell has been chosen randomly and the corresponding character letter is in **vSpell**. The correct choice assigns a '**T**' (tie), '**P**' (player win), or '**V**' (Voldemort win) to the previously declared variable named **duelResult**.

```
if ( pSpell==vSpell ) duelResult = 'T'; 
else if ( COND1 ) duelResult = 'V';<br>else if ( COND2 ) duelResult = 'P';
else if ( COND2 )
   A. COND1: vSpell=='F' && ( pSpell=='I' || pSpell=='P' )
      COND2: vSpell=='F' && ( pSpell=='S' || pSpell=='E' ) 
   B. COND1: vSpell=='F' || (pSpell=='I' && pSpell=='P' )COND2: vSpell=='F' || ( pSpell=='S' && pSpell=='E' ) 
   C. COND1: pSpell=='F' && ( vSpell=='I' || vSpell=='P' )
      COND2: pSpell=='F' && ( vSpell=='S' || vSpell=='E' ) 
   D. COND1: pSpell=='F' || ( vSpell=='I' && vSpell=='P' )
      COND2: pSpell=='F' || ( vSpell=='S' && vSpell=='E' ) 
   E. COND1: pSpell=='F'
      COND2: vSpell=='I'|| vSpell=='P'
```